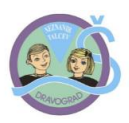

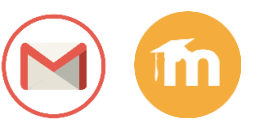

NAVODILO ZA UPORABO ŠOLSKE ELEKTRONSKE POŠTE TER SPLETNE UČILNICE

Spoštovani-a,

pred teboj je dokument na katerem se nahajajo tvoji uporabniški podatki, ki so potrebni za dostop do elektronske pošte in spletne uč ilnice\* ter kratka navodila za uporabo.

Tako kot v vsakodnevnem življenju in komuniciranju z ljudmi, je potrebno tudi pri uporabi elektronske pošte upoštevati določena pravila.

Naslov prejemnika vpišemo v vrstico Za (ang. To). Če želimo posameznim osebam poslati sporočilo le v vednost, vpišemo njihove naslove v polje Kp (ang. CC). Če je potrebno sporočilo poslati na več naslovov in če ne želite, da bi ostali prejemniki videli komu vse ste poslali sporočilo, uporabite polje Skp (ang. Bcc), ki bo zagotovilo, da bodo naslovi vseh ostalih prejemnikov ostali skriti.

V polje (Subject oz. Zadeva) vpišemo naslov sporočila iz katerega bo jasno razviden namen sporočila.

Vsako napisano sporočilo naj ima rep in glavo, kar pomeni uvodni pozdrav, besedilo sporočila, pozdrav in podpis pošiljatelja. Besedilo naj bo jasno in razumljivo. Bodite vljudni, spoštljivi in tolerantni do ljudi, ki jim sporočilo pošiljate.

Šolsko elektronsko pošto uporabljaj zgolj v izobraževalne namene (izmenjava med učitelji, učenci, starši in drugimi izobraževalnimi ustanovami).

Za uporabo elektronske pošte, moraš obiskati spletno stran: <https://mail.google.com/>

Za prijavo vpiši svoje uporabniško ime, ki je hkrati tudi tvoj elektronski naslov in geslo. Priporoč ljivo je, da si geslo ob prvi prijavi spremeniš.

Z omenjenimi uporabniškimi podatki pa lahko uporabljaš tudi šolsko spletno uč ilnico\*, ki je dosegljiva na spletnem naslovu [http://www2.os-dravograd.si](http://www2.os-dravograd.si/)

Pri prijavi je potrebno izbrati gumb »Log in with Google«

UPORABNIŠKI PODATKI

Uporabniško ime:

Geslo:

Želimo vam uspešno in varno rabo spletnih storitev!

Nespoštovanje in neupoštevanje pravil uporabe storitev lahko privedi do njene ukinitve. \*Povezava šolske spletne učilnice z google računom je še v začetni fazi, zato se za morebitne težave opravičujemo.